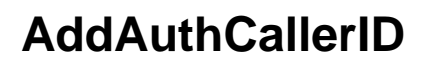

Your browser does not contain any body.